## **CoCoALib - Feature #24**

# **object files collected in one directory**

08 Nov 2011 10:11 - Anna Maria Bigatti

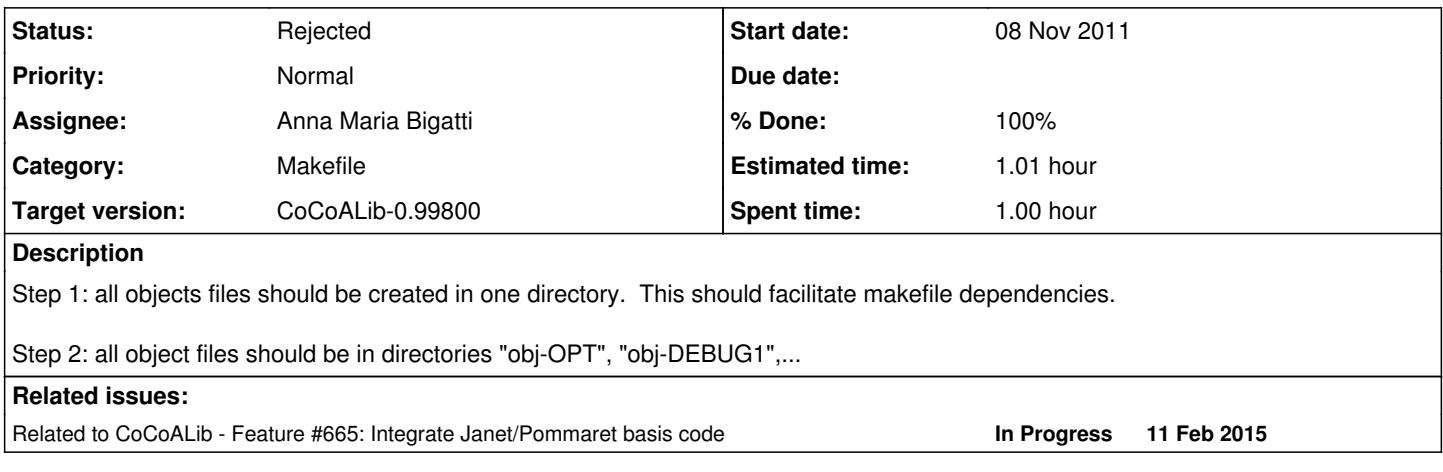

#### **History**

## **#1 - 08 Nov 2011 10:30 - Anna Maria Bigatti**

*- Status changed from New to Resolved*

## **#2 - 08 Nov 2011 10:30 - Anna Maria Bigatti**

*- Status changed from Resolved to In Progress*

#### **#3 - 01 Apr 2014 17:35 - Anna Maria Bigatti**

*- Target version set to CoCoALib-0.99533 Easter14*

### **#4 - 04 Apr 2014 17:13 - John Abbott**

*- Target version changed from CoCoALib-0.99533 Easter14 to CoCoALib-1.0*

#### **#5 - 13 Feb 2015 20:37 - John Abbott**

Here is an example I found on the internet; it uses GNU make's VPATH facility:

vpath %.cpp ../src

```
src = Foo.cpp Bar.cpp 
test_src = Main.cpp FooTest.cpp BarTest.cpp 
objects = $(patsubst %.cpp,obj/%.o,$(src)) 
test_objects = $(pathsubst .cpp, obj/.o, $(test\_src))
$(objects): | obj
obj:
   @mkdir -p $@
```

```
obj/%.o : %.cpp
    @echo $< 
  @$ (CXX) $ (CXXFLAGS) -c $< -o $@
```
Posting here to keep this example in an archive.

**NOTE** JAA continues to be a little uneasy about using features present only in GNU make (despite the fact that JAA thinks "make" is pretty horrible)

#### **#6 - 13 Feb 2015 20:59 - John Abbott**

Right now I do not recall why we think it is a good idea to have all object files in a single directory.

Pro:

- easy to tell which object files are newer than libcocoa.a
- any name clashes between object files ought to be more evident (maybe? not entirely sure)
- some other (open source) projects do it this way

Con:

not easy to achieve with classical make files

Would it be easy to do this with some other make program (such as cmake)?

#### **#7 - 14 Oct 2020 12:03 - John Abbott**

Do we really want to overhaul the current Makefile structure? I do not recall any problems lately, and am loath to delve too much into the esoterics of make. As I recall, the Makefile for Frobby does some "esoteric" stuff (*i.e.* I don't know how it works).

Right now, I'd be more inclined to invest effort into moving to cmake rather than to try to make standard make do acrobatics.

**PS** this issue was opened 9 years ago; the last comment was 5 years ago. And there are no substantial comments.

## **#8 - 14 Oct 2020 15:35 - John Abbott**

- *Status changed from In Progress to Rejected*
- *Target version changed from CoCoALib-1.0 to CoCoALib-0.99800*
- *% Done changed from 40 to 100*
- *Estimated time changed from 20.00 h to 1.01 h*

What we have currenyl works well enough (most of the time), and has been stable for quite a while (at least 3 years). If it aint broke....

Let sleeping dogs lie...

Rejected; the original idea was good, but portable realization was tricky.